#### Keeping Your CA212 Exercises

- Keep a special folder for CA212 exercises
- Grades will be affected by your exercises
- Tutors will award grades for up to date work on a week to week basis
- This forms a part of your continuous assessment.

#### W2 cont

## Use Repetition Structures to Design and Implement Top-Down Stepwise Refinement of an Algorithm

## Iteration

- while and counter controlled repetition.
- while and sentinel controlled repetition.
- for repetition

## while Repetition Structure

• Programmer may specify that some lines of code are to be repeated while some *condition expression* is true

While there are more items on shopping list Purchase next item Cross off the list Pay at checkout

#### while Syntax

```
C++ Syntax: while ( <condition> ) <statement>
```

- Use the *while* keyword to implement a while loop.
- <statement> executes repeatedly until the value of <condition> is zero.
- The test takes place before <statement> executes. Thus, if <condition> evaluates to zero on the first pass, the loop does not execute.

#### while Example

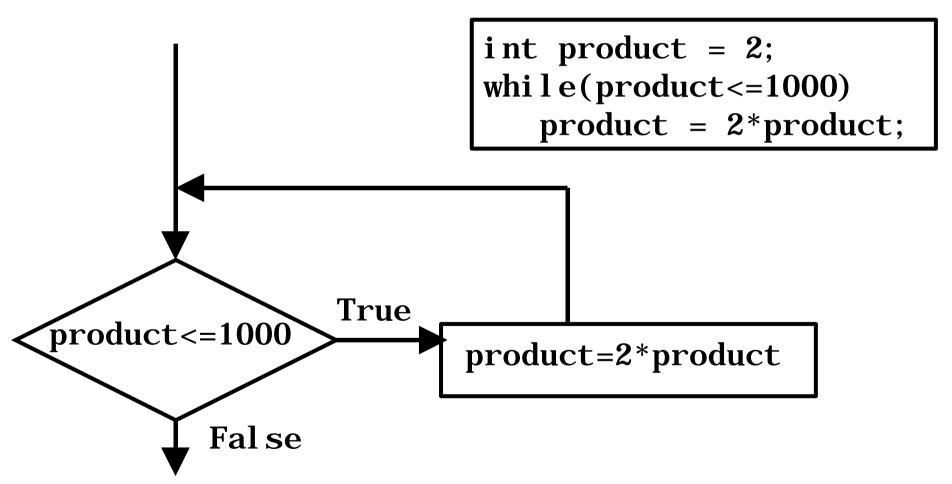

#### while Syntax Diagram

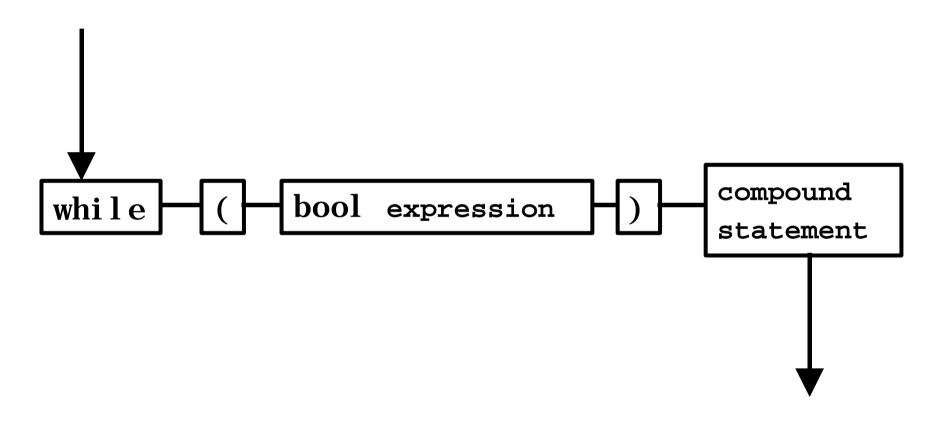

# compound statement { statement

#### **Programming Errors**

- Writing a condition which never evaluates to false will result in an infinite loop
- C and C++ are case-sensitive, do not write *While* where you intend to write *while*
- Do not put a; after the condition, this will result in an infinite loop

#### Counter-Controlled Repetition

• Looking at several variations of a problem of finding the class-average of the programming exam grades

```
Set total to zero
Set grade counter to 1
while grade counter is less than or equal to 10
input the next grade
add the grade to the total
add one to the counter
Set the class average to the total divided by 10
Print the class average
```

```
#include <iostream.h>
int main() {
 int total, // sum of grades
    gradeCounter, // number of grades entered
    grade, // one grade
    average; // average of grades
   total = 0; // clear total
 gradeCounter = 1; // prepare to loop
 while (gradeCounter <= 10) { // loop 10 times
   cout << "Enter grade: ";  // prompt for input</pre>
   cin >> grade; // input grade
   total = total + grade; // add grade to total
   gradeCounter = gradeCounter + 1; // increment counter
 average = total / 10; // integer division
 cout << "Class average is " << average << endl;</pre>
 return 0; // indicate program ended successfully
```

#### **Programming Errors**

• The counter-control variable will be off by 1 after the loop has completed, if you use it, you may get a bug!

#### Sentinel-Controlled Repetition

- We may not know in advance the size of the class, so the value of *gradeCounter* cannot be set in the code
- We wish to process an arbitrary number of grades each time the program is run

#### Stepwise Refinement

Initialise variables
Input the grades, sum them and count the grades
Calculate and print class average

```
Initialise total to 0
initialise counter to 0
Input first grade (possibly sentinel)
While user not entered sentinel
   add this grade to running total
   add 1 to grade counter
   input next grade (possibly sentinel)
if counter not equal to 0
   set average to total divided by counter
   print average
el se
   print "no grades were entered"
```

```
#include <iostream.h>
#include <iomanip.h>
int main() {
 int total.
              // sum of grades
    gradeCounter, // number of grades entered
    grade;
              // one grade
 float average; // number for average
 total = 0:
 gradeCounter = 0;
 cout << "Enter grade, -1 to end: "; cin >> grade;
 while ( grade != -1 ) {
   total = total + grade;
   gradeCounter = gradeCounter + 1;
   cout << "Enter grade, -1 to end: ";
   cin >> grade; }
 if (gradeCounter != 0) {
   average = (float)total / gradeCounter; // note the cast here! see type conversion slide
   cout << "Class average is " << setprecision(2)<< setiosflags(ios::fixed | ios::showpoint)
      << average << endl; }
 else
   cout << "No grades were entered" << endl;
```

#### **Programming Errors**

- Do not choose a sentinel value which may be a legitimate input value for use inside the loop, we will not get to use it, the loop will exit
- Floating point arithmetic is done only approximately on computers
  - 1/3 cannot be represented precisely
- Do not test floating point numbers for equality, rather test the precision of their differences

#### Nested Control Structures

The School offers the CA101 programming course. You have been asked to summarise the results of the examinations. A 1 records a pass, a 2 records a fail. You are required to do the following

- •Input each result after a prompt
- count the passes and fails
- •Display in summary, number of passes and fails
- •If more than 8 pass, print message 'Raise tuition'

#### Our Observations on the Problem

- 10 test results each time, so counter-controlled loop is appropriate
- We can process only a 1 or a 2, of it is not a 1 we will assume it is a 2
- Two counters used, one for passes, one for fails
- After results are processed, must check for more than 8 passes

#### Stepwise Refinement of Pseudocode

Initialise variables

Input 10 grades and count passes and fails

Print summary and decide if fees should be raised

Initialise passes to 0
Initialise fails to 0
Initialise student counter to 1

while student counter less than or equal to 10 input next exam result if student passed add one to passes else add one to fails add one to student counter

print number of passes
print number of fails
if more than 8 passes
print 'raise tuition'

```
#include <iostream h>
int main() {
int passes = 0, // number of passes
    failures = 0, // number of failures
    studentCounter = 1, // student counter
    result;
             // one exam result
  while (studentCounter <= 10) {
    cout << "Enter result (1=pass,2=fail): ";</pre>
   cin >> result;
   if (result = = 1) // if/else nested in while
     passes = passes + 1;
    else
     failures = failures + 1;
   studentCounter = studentCounter + 1;
 cout << "Passed " << passes << endl;</pre>
  cout << "Failed " << failures << endl;</pre>
 if (passes > 8)
   cout << "Raise tuition " << endl;</pre>
```

## do while Repetition Structure

do <statement> while ( <condition> );

- The do statement implements a do ... while loop.
- <statement> is executed repeatedly as long as the value of <condition> remains non-zero.
- Since the condition is tested **after** each time the loop executes the <statement>, the loop will execute at least once.

#### do while Syntax Diagram

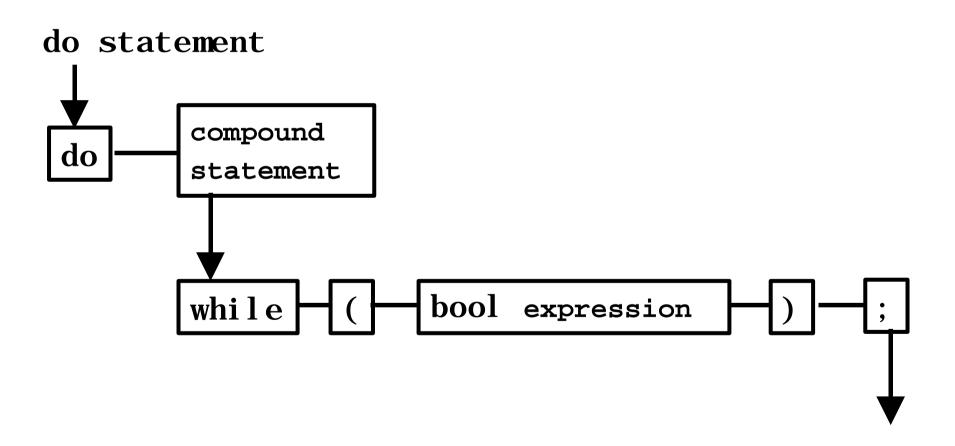

#### do while Example

```
product=2*product
                  True
 product<=1000
          Fal se
```

```
int product = 2;
do
    product = 2*product;
while (product <= 1000);</pre>
```

#### Using do while

- This loop will cause the loop body to be executed **at least** once
- When programming advisable to use braces { } on loop body in order to eliminate confusion with *while* loop construct
- The conditional or boolean expression must evaluate false at some point in order for the loop to terminate

#### Example do while program

```
#include <iostream.h>
int main()
{
  int counter = 1;
  do {
    cout << counter << " ";
  } while (++counter <= 10);
  cout << endl;
  return 0;
}</pre>
```

## for Repetition Structure

- Handles counter controlled repetition within the language
- Initialisation, test and increment all handled in one place

#### for Syntax Diagram

for statement

for ( loop | loop | joop | loop | joop | joop | joop | joop | joop | joop | joop | joop | joop | joop | joop | joop | joop | joop | joop | joop | joop | joop | joop | joop | joop | joop | joop | joop | joop | joop | joop | joop | joop | joop | joop | joop | joop | joop | joop | joop | joop | joop | joop | joop | joop | joop | joop | joop | joop | joop | joop | joop | joop | joop | joop | joop | joop | joop | joop | joop | joop | joop | joop | joop | joop | joop | joop | joop | joop | joop | joop | joop | joop | joop | joop | joop | joop | joop | joop | joop | joop | joop | joop | joop | joop | joop | joop | joop | joop | joop | joop | joop | joop | joop | joop | joop | joop | joop | joop | joop | joop | joop | joop | joop | joop | joop | joop | joop | joop | joop | joop | joop | joop | joop | joop | joop | joop | joop | joop | joop | joop | joop | joop | joop | joop | joop | joop | joop | joop | joop | joop | joop | joop | joop | joop | joop | joop | joop | joop | joop | joop | joop | joop | joop | joop | joop | joop | joop | joop | joop | joop | joop | joop | joop | joop | joop | joop | joop | joop | joop | joop | joop | joop | joop | joop | joop | joop | joop | joop | joop | joop | joop | joop | joop | joop | joop | joop | joop | joop | joop | joop | joop | joop | joop | joop | joop | joop | joop | joop | joop | joop | joop | joop | joop | joop | joop | joop | joop | joop | joop | joop | joop | joop | joop | joop | joop | joop | joop | joop | joop | joop | joop | joop | joop | joop | joop | joop | joop | joop | joop | joop | joop | joop | joop | joop | joop | joop | joop | joop | joop | joop | joop | joop | joop | joop | joop | joop | joop | joop | joop | joop | joop | joop | joop | joop | joop | joop | joop | joop | joop | joop | joop | joop | joop | joop | joop | joop | joop | joop | joop | joop | joop | joop | joop | joop | joop | joop | joop | joop | joop | joop | joop | joop | joop | joop | joop | joop | joop | joop | joop | joop | joop | joop | joop | joop | joop | joop | joop | joop | jo

#### loop init

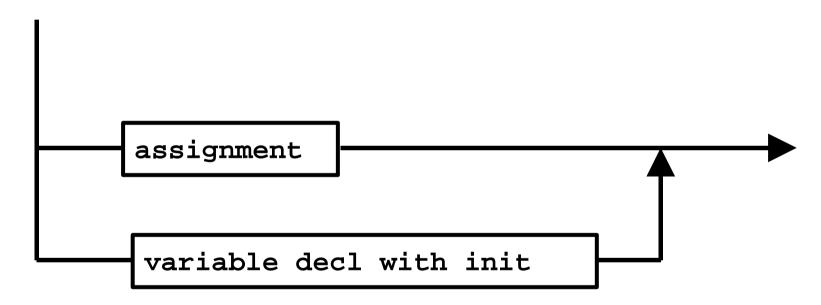

## Variable decl with init variable declaration = expression

#### loop bool-expr

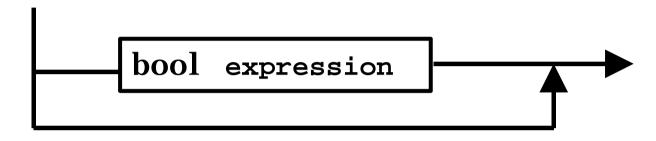

#### loop control var update

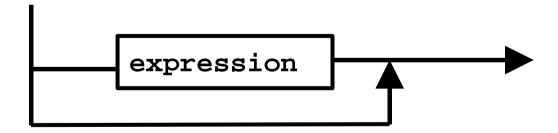

#### for Example

```
// Counter-controlled repetition with the for structure
#include <iostream.h>
main()
{
    // Initialization, repetition condition, and incrementing
    // are all included in the for structure header.
    for (int counter = 1; counter <= 10; counter++)
        cout << counter << endl;
    return 0;
}</pre>
```

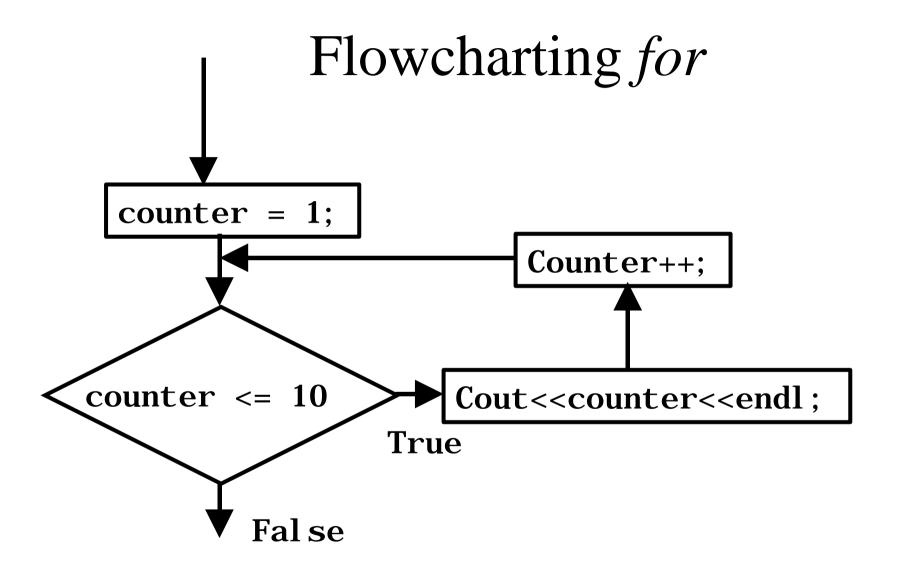

```
// Calculating compound interest
#include <iostream.h>
#include <iomanip.h>
#include <math.h>
main()
 double amount, principal = 1000.0, rate = .05;
 cout << "Year" << setw(21) << "Amount on deposit" << endl;
 for (int year = 1; year \leq 10; year++) {
   amount = principal * pow(1.0 + rate, year);
   cout \ll setw(4) \ll year
       << setiosflags(ios::fixed | ios::showpoint)
       << setw(21) << setprecision(2) << amount << endl;
 return 0;
```

#### Compare while and do while

```
#include <iostream.h>
main(){
  int counter, grade, total, average;
  total = 0;
  counter = 1;
  while (counter <= 10) {
    cout << "Enter grade: ";</pre>
    cin >> grade;
    total = total + grade;
    counter = counter + 1;
  average = total / 10; // integer division
  cout << "Class average is " << average << endl;</pre>
 return 0; // indicate program ended
successfully
                   Introduction to C and C++. © Brian Stone 2001
```

Counter controlled repetition.

```
#include <iostream.h>
main(){
  float average; /* new data type */
 int counter, grade, total;
  total = 0;
  counter = 0;
  cout << "Enter grade, -1 to end: ";
  cin>>grade;
  while (grade != -1) {
    total = total + grade;
    counter = counter + 1;
    cout<<"Enter grade, -1 to end: ";</pre>
    cout<<grade;</pre>
if (counter != 0) {
    average = (float) total / counter;
   cout<<"Class average is %.2f", average;</pre>
  else
   cout"No grades were entered\n";
 return 0; /* indicate program ended successfully */
```

Sentinel controlled repetition.

#### Workshop/Tutorial Exercises

- Do exercise 2.16
  - Hint: uses a sentinel controlled loop
- Do exercise 2.20
  - Hint: combines
    - iteration (while, do while, for)
    - selection (if)